Grafix Mixed Media Wet Media Dura-Lar Journal Page

Designed by: Jordan Hill

Pair the Grafix Mixed Media Journal Wet Media Dura-Lar with watercolors and acrylic paints to create a fun art journal page!

## Supplies:

- Grafix Mixed Media Journal
- Grafix Double Tack Mounting Film
- Crayola Watercolor Paint
- American Crafts Slick Writers
- CraftSmart Acrylic Paints in Natural Beige, Golden Brown and Lavender
- Black Archival Ink
- Texture Stamp
- Stencil
- Paper Towel or Baby Wipe
- Posca Paint Pen in Sky Blue

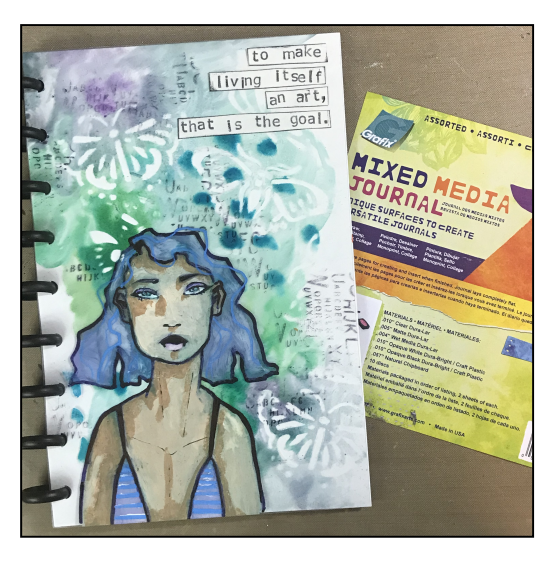

## Directions:

1. Begin by removing a piece of Wet Media Dura-Lar from your Grafix Mixed Media Journal. I placed a piece of white card stock behind my Dura-Lar so that I could better see what I was doing on the clear surface. Then, using Crayola watercolor paints, create a background by loosely applying several colors of paint to the Dura-Lar.

2. Once your watercolor paint is dry, place the Dura-Lar over a face image of some kind. For my example, I used an old journal page, but magazine images also work well. Then, using a pen that works for slick surfaces, trace the face.

3. Once you have a basic outline in place, you can thicken some of the lines to emphasize them. Here, you can see that I thickened the outermost edges in order to help the drawing stand out from the rest of the page.

4. Next, using acrylic paints, add color to the drawing you did in the previous step. The background watercolor will mix with your acrylics, so it may take several layers to get the desired color.

5. Now we are going to add some texture to the background. Place a stencil over the watercolor and using either a damp paper towel or a baby wipe, remove some of the watercolor through the stencil. Since we are using the Wet Media Dura-Lar, it should lift off quite easily.

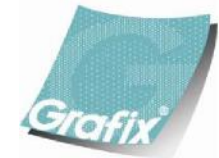

Your Source for Creative Plastic Films www.grafixarts.com marketing@grafixarts.com

## Grafix Mixed Media Wet Media Dura-Lar Journal Page

Designed by: Jordan Hill

6. Using a stamp and black ink, add some texture to the background. I added this alphabet stamp to various areas of my page, trying to be loose and extend past the edges of the page.

7. Now, add any extra details with a Posca pen. These acrylic paint markers work great over the Dura-Lar, and are fantastic for adding small details to illustrations. Here, I used the color Sky Blue to add some detailing to my character's hair and shirt.

8. Next, stamp out a quote using a set of alphabet stamps and a scrap of card stock. Then, cut the quote into several strips, and scrap the black ink pad along the edges of the strips to make them stand out.

9. Finally, adhere the word strips to your page using Grafix Double Tack Mounting Film and insert your page back into your Grafix Mixed Media Journal!

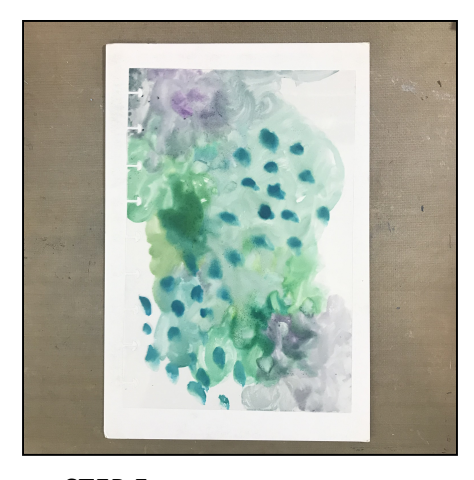

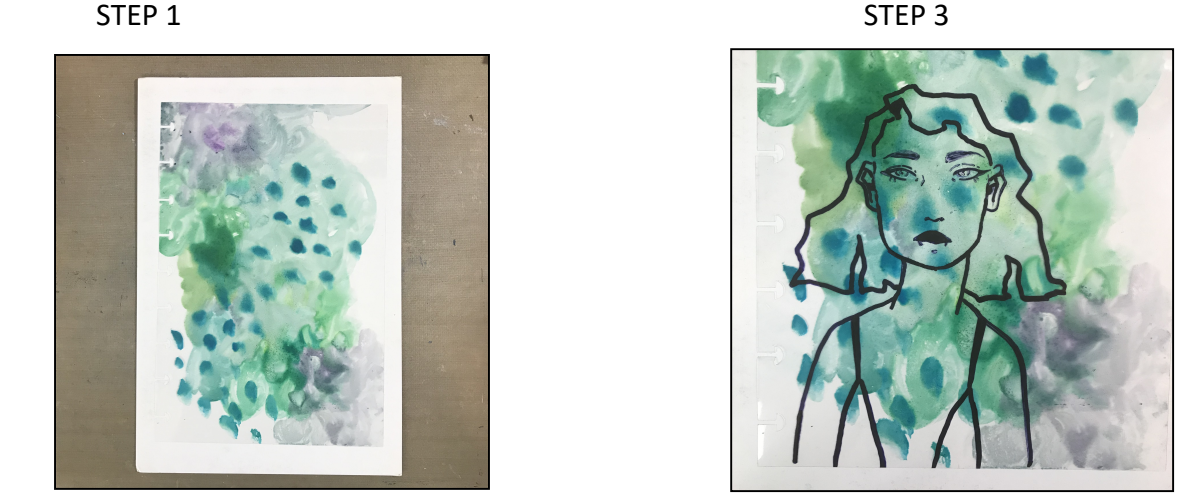

STEP 5 STEP 8

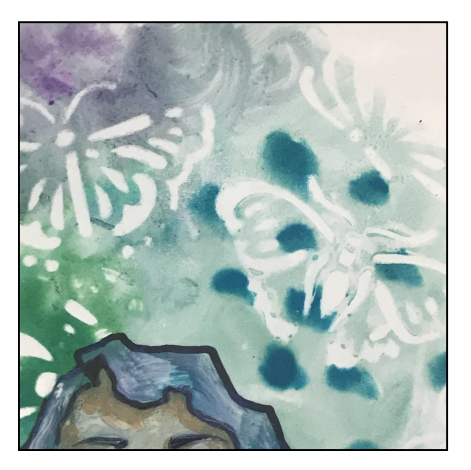

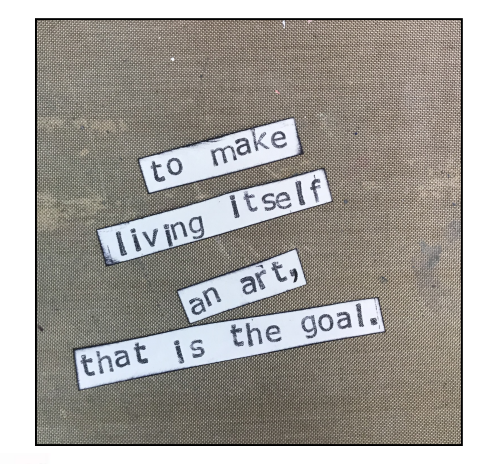

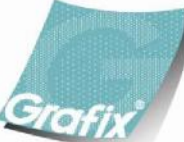

Your Source for Creative Plastic Films www.grafixarts.com marketing@grafixarts.com